## Sistema de Control y Seguimiento de Proyectos de Desarrollo, Transferencia de Tecnología e Investigación Comisión Nacional Forestal, México

Ficha técnica sobre proyectos sobre Monitoreo Forestal en México

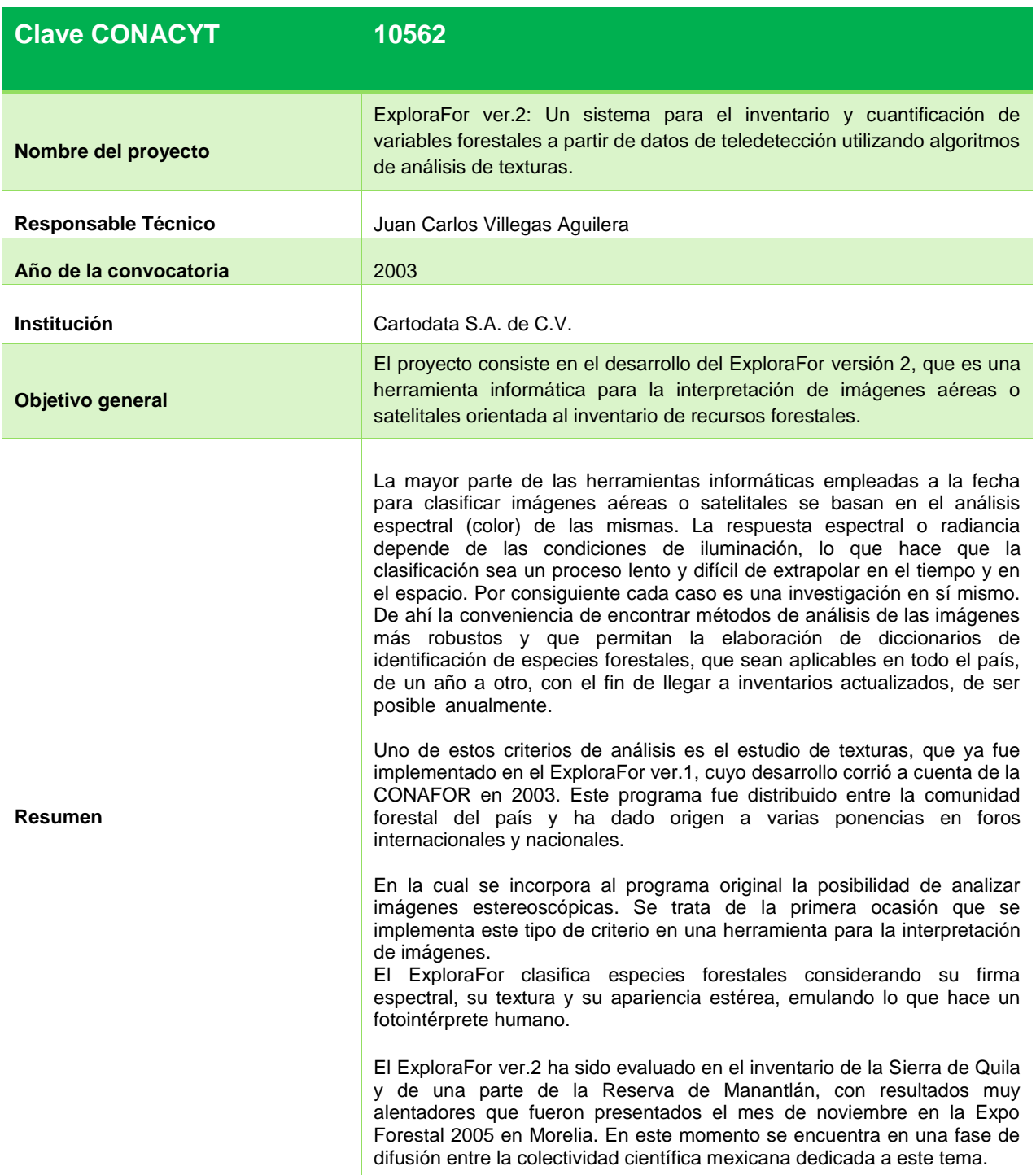

**Para obtener la información completa ingrese a** 

- **<http://www.cnf.gob.mx/ImasD/>**
- **Complete la forma de registro de forma gratuita y conozca este y otros proyectos relacionados con el sector forestal de México**

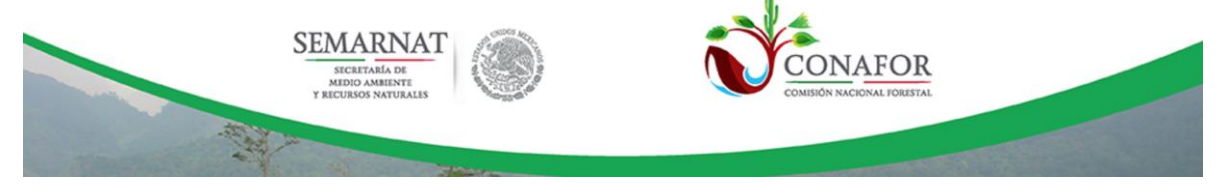

## Sistema de Control y Seguimiento de Proyectos de Desarrollo,<br>Transferencia de Tecnología e Investigación<br>Comisión Nacional Forestal, México

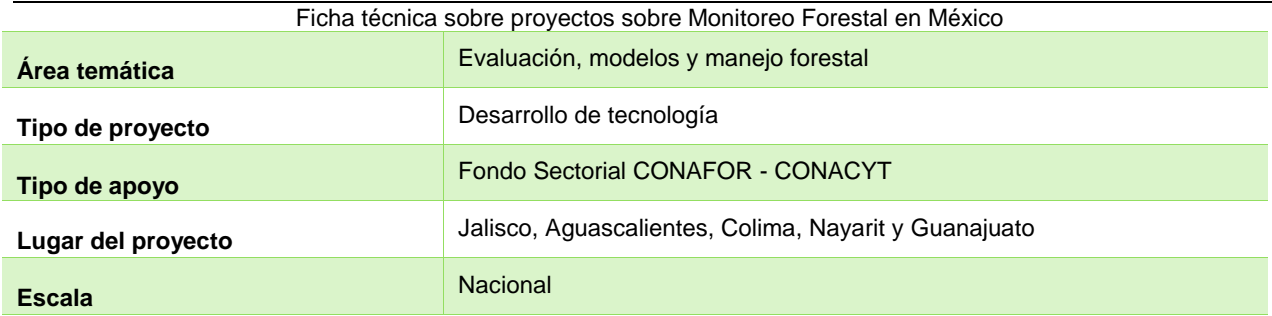

**Para obtener la información completa ingrese a** 

- **<http://www.cnf.gob.mx/ImasD/>**
- **Complete la forma de registro de forma gratuita y conozca este y otros proyectos relacionados con el sector forestal de México**

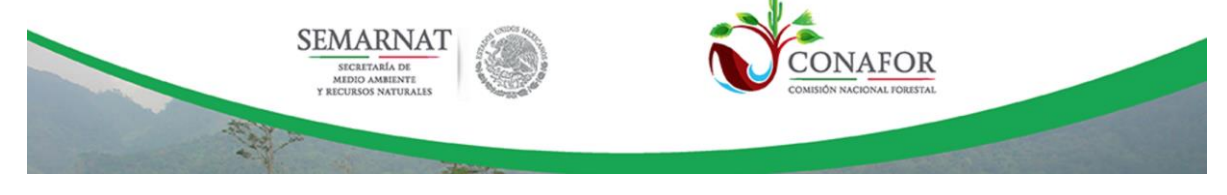